DSC 140B<br>Representation Learning

Lecture 09 | Part 1

**Covariance Matrices**

#### **Variance**

 $\triangleright$  We know how to compute the variance of a set of numbers  $X = \{X^{(1)}, ..., X^{(n)}\}$ :

Var(X) = 
$$
\frac{1}{n} \sum_{i=1}^{n} (x^{(i)} - \mu)^2
$$

 $\blacktriangleright$  The variance measures the "spread" of the data

# **Generalizing Variance**

 $\blacktriangleright$  If we have two features,  $x_1$  and  $x_2$ , we can compute the variance of each as usual:

Var(
$$
x_1
$$
) =  $\frac{1}{n} \sum_{i=1}^{n} (\vec{x}_1^{(i)} - \mu_1)^2$ 

Var(x<sub>2</sub>) = 
$$
\frac{1}{n} \sum_{i=1}^{n} (\vec{x}_2^{(i)} - \mu_2)^2
$$

 $\blacktriangleright$  Can also measure how  $x_1$  and  $x_2$  vary together.

# **Measuring Similar Information**

- ▶ Features which share information if they *vary together*.
	- $\blacktriangleright$  A.k.a., they "co-vary"
- $\blacktriangleright$  Positive association: when one is above average, so is the other
- $\blacktriangleright$  Negative association: when one is above average, the other is below average

#### **Examples**

▶ Positive: temperature and ice cream cones sold.

 $\triangleright$  Positive: temperature and shark attacks.

▶ Negative: temperature and coats sold.

### **Centering**

▶ First, it will be useful to **center** the data.

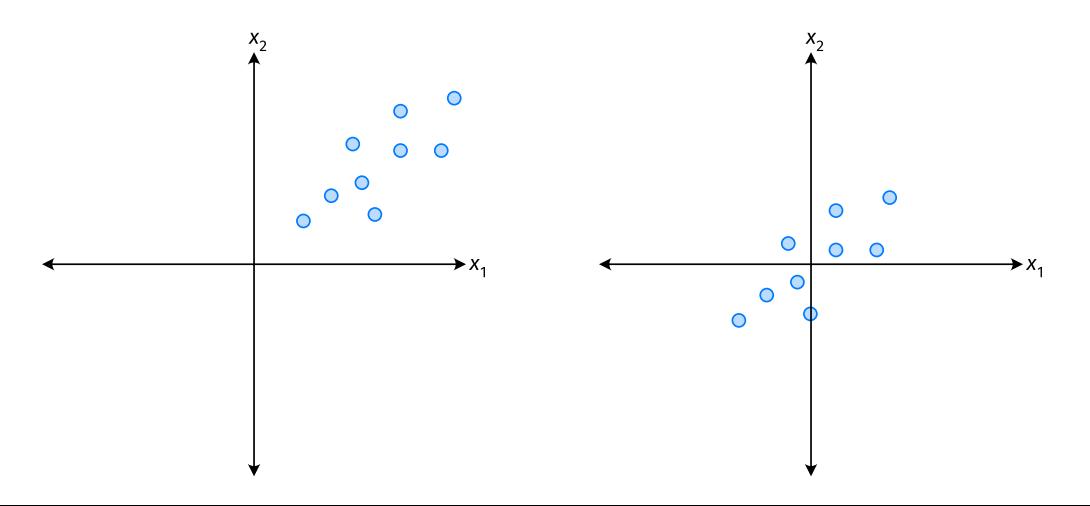

#### **Centering**

 $\triangleright$  Compute the mean of each feature:

$$
\mu_j = \frac{1}{n} \sum_{1}^{n} \vec{x}_j^{(i)}
$$

▶ Define new centered data:

$$
\vec{z}^{(i)} = \begin{pmatrix} \vec{x}_1^{(i)} - \mu_1 \\ \vec{x}_2^{(i)} - \mu_2 \\ \vdots \\ \vec{x}_d^{(i)} - \mu_d \end{pmatrix}
$$

# **Centering (Equivalently)**

 $\triangleright$  Compute the mean of all data points:

$$
\mu = \frac{1}{n} \sum_{1}^{n} \vec{x}^{(i)}
$$

▶ Define new centered data:

$$
\vec{z}^{(i)} = \vec{x}^{(i)} - \mu
$$

#### **Exercise**

Center the data set:

 $\vec{x}^{(1)} = (1, 2, 3)^{T}$  $\vec{x}^{(2)} = (-1, -1, 0)^T$  $\vec{X}^{(3)} = (0, 2, 3)^{T}$ 

 $\blacktriangleright$  One approach is as follows<sup>1</sup>.

$$
Cov(x_i, x_j) = \frac{1}{n} \sum_{k=1}^n \vec{x}_i^{(k)} \vec{x}_j^{(k)}
$$

 $\triangleright$  For each data point, multiply the value of feature *i* and feature  $i$ , then average these products.

 $\triangleright$  This is the **covariance** of features *i* and *j*.

<sup>1</sup>Assuming centered data

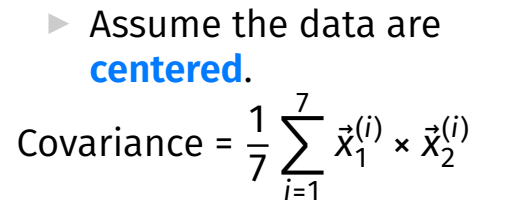

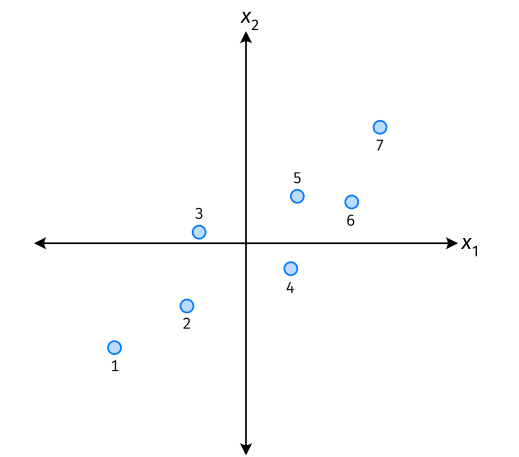

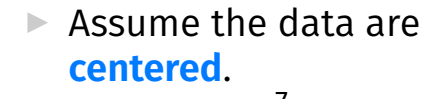

Covariance = 
$$
\frac{1}{7} \sum_{i=1}^{7} \vec{x}_1^{(i)} \times \vec{x}_2^{(i)}
$$

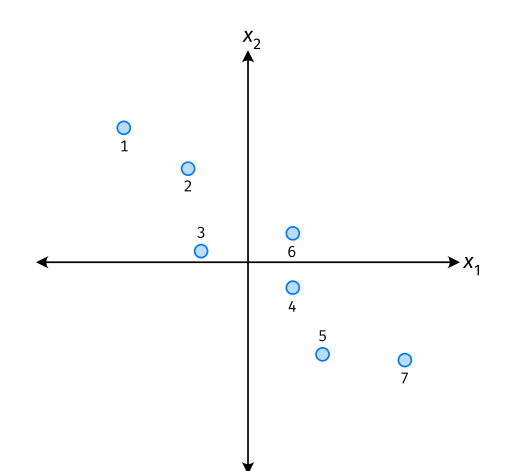

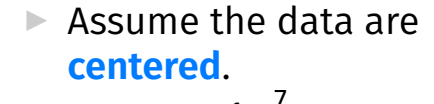

Covariance = 
$$
\frac{1}{7} \sum_{i=1}^{7} \vec{x}_1^{(i)} \times \vec{x}_2^{(i)}
$$

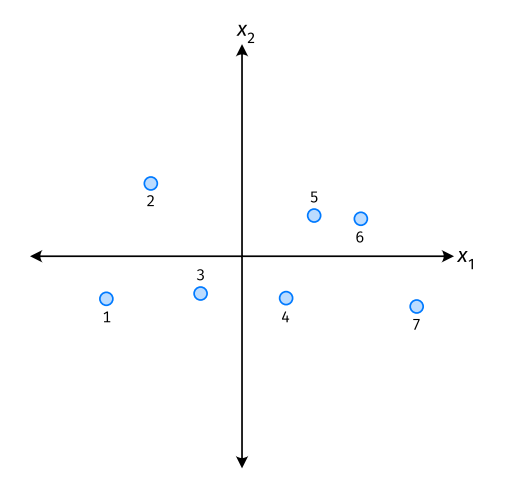

- ▶ The **covariance** quantifies extent to which two variables vary together.
- ▶ Assume we have centered the data.
- $\triangleright$  The **sample covariance** of feature *i* and *j* is:

$$
\sigma_{ij} = \frac{1}{n}\sum_{k=1}^n \vec{x}_i^{(k)}\vec{x}_j^{(k)}
$$

#### **Exercise**

True or False: 
$$
\sigma_{ij} = \sigma_{ji}
$$
?  

$$
\sigma_{ij} = \frac{1}{n} \sum_{k=1}^{n} \vec{x}_i^{(k)} \vec{x}_j^{(k)}
$$

#### **Covariance Matrices**

 $\blacktriangleright$  Given data  $\vec{x}^{(1)}, \dots, \vec{x}^{(n)} \in \mathbb{R}^d$ .

If The **sample covariance matrix** C is the  $d \times d$ matrix whose ij entry is defined to be  $\sigma_{ii}$ .

$$
\sigma_{ij} = \frac{1}{n} \sum_{k=1}^n \vec{x}_i^{(k)} \vec{x}_j^{(k)}
$$

#### **Observations**

 $\triangleright$  Diagonal entries of C are the variances.

▶ The matrix is **symmetric**!

#### **Note**

▶ Sometimes you'll see the sample covariance defined as:

$$
\sigma_{ij}=\frac{1}{n-1}\sum_{k=1}^n\vec{x}_i^{(k)}\vec{x}_j^{(k)}
$$

Note the  $1/(n - 1)$ 

- ▶ This is an **unbiased** estimator of the population covariance.
- ▶ Our definition is the **maximum likelihood** estimator.
- ▶ In practice, it doesn't matter:  $1/(n-1) \approx 1/n$ .
- ▶ For consistency, in this class use  $1/n$ .

# **Computing Covariance**

 $\blacktriangleright$  There is a "trick" for computing sample covariance matrices.

- ▶ Step 1: make  $n \times d$  data matrix, X
- $\triangleright$  Step 2: make Z by centering columns of X

$$
\triangleright \text{Step 3: } C = \frac{1}{n} Z^T Z
$$

# **Computing Covariance (in code)**<sup>2</sup>

»> mu = X.mean(axis=0) »> Z = X - mu »> C = 1 / len(X) \* Z.T @ Z

<sup>2</sup>Or use np.cov

DSC 140B<br>Representation Learning

#### Lecture 09 | Part 2

#### **Visualizing Covariance Matrices**

▶ Covariance matrices are symmetric.

 $\triangleright$  They have axes of symmetry (eigenvectors and eigenvalues).

 $\triangleright$  What are they?

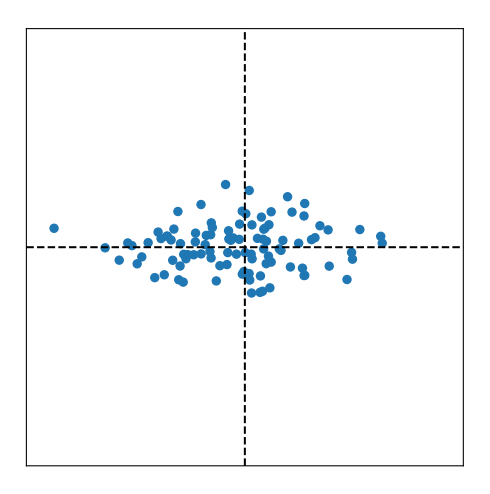

 $C \approx$ 

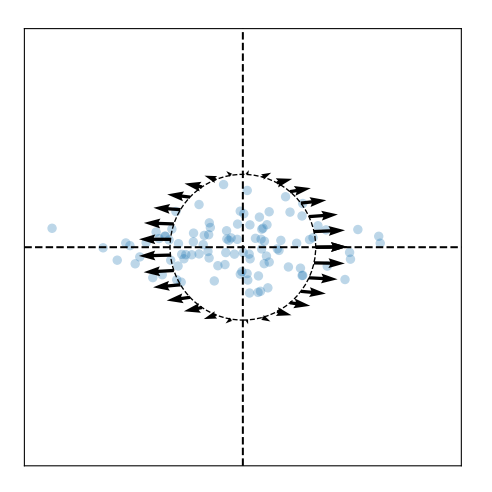

Eigenvectors:

 $\vec{u}^{(1)}$   $\approx$  $\vec{u}^{(2)}$   $\approx$ 

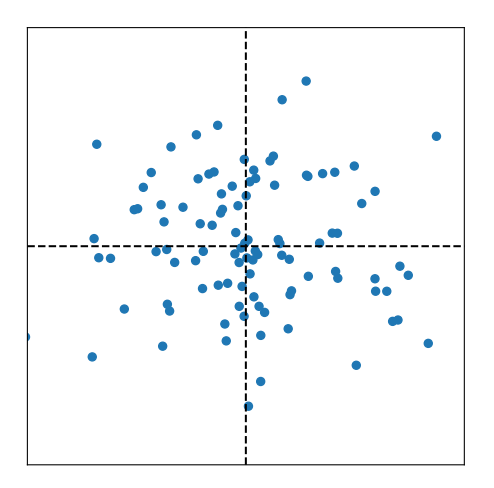

 $C \approx$ 

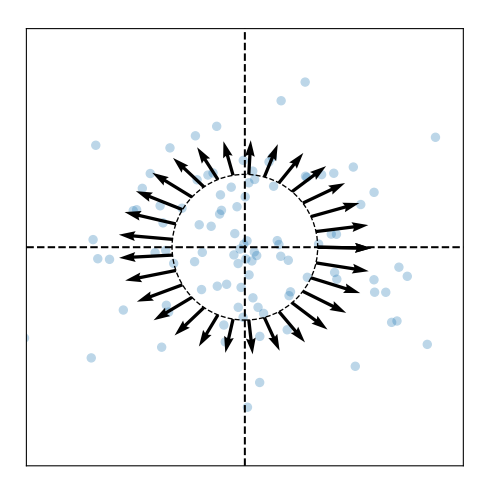

Eigenvectors:

 $\vec{u}^{(1)}$   $\approx$  $\vec{u}^{(2)}$   $\approx$ 

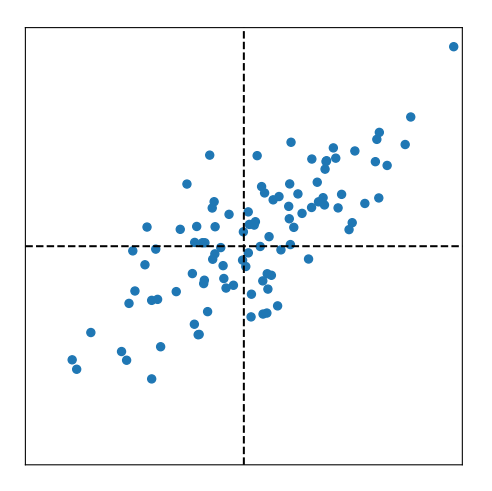

 $C \approx$ 

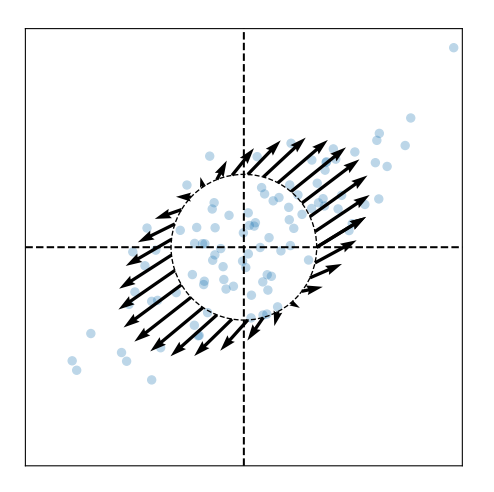

Eigenvectors:

 $\vec{u}^{(1)}$   $\approx$  $\vec{u}^{(2)}$   $\approx$ 

#### **Intuitions**

- ▶ The **eigenvectors** of the covariance matrix describe the data's "principal directions"  $\triangleright$  C tells us something about data's shape.
- ▶ The **top eigenvector** points in the direction of "maximum variance".
- ▶ The **top eigenvalue** is proportional to the variance in this direction.

- $\blacktriangleright$  The data doesn't always look like this.
- $\blacktriangleright$  We can always compute covariance matrices.
- $\triangleright$  They just may not describe the data's shape very well.

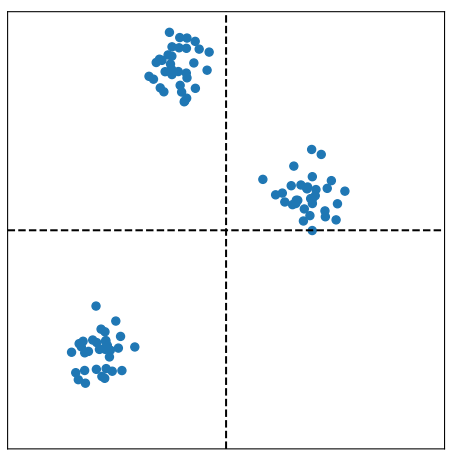

- $\blacktriangleright$  The data doesn't always look like this.
- $\blacktriangleright$  We can always compute covariance matrices.
- $\triangleright$  They just may not describe the data's shape very well.

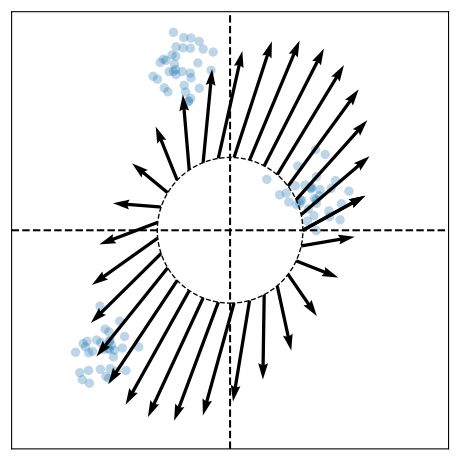

- $\blacktriangleright$  The data doesn't always look like this.
- $\blacktriangleright$  We can always compute covariance matrices.
- $\blacktriangleright$  They just may not describe the data's shape very well.

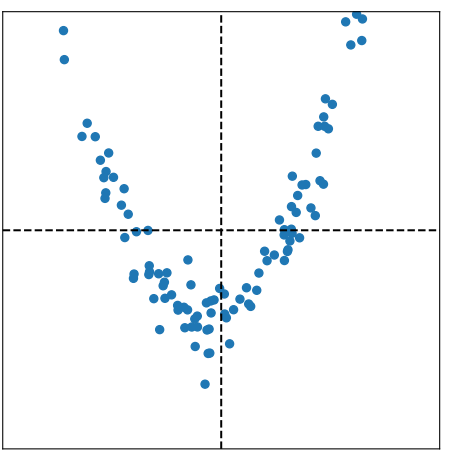

- $\blacktriangleright$  The data doesn't always look like this.
- We can always compute covariance matrices.
- $\triangleright$  They just may not describe the data's shape very well.

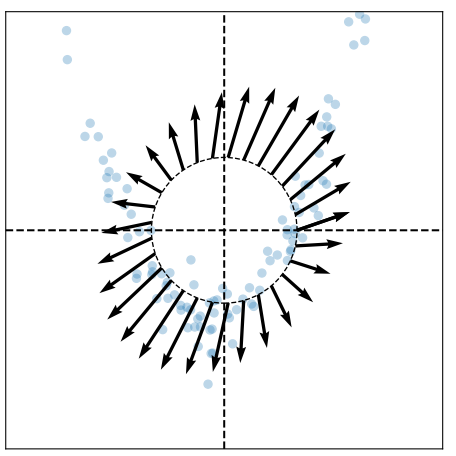

DSC 140B<br>Representation Learning

Lecture 09 | Part 3

**PCA, More Formally**

#### **The Story (So Far)**

 $\triangleright$  We want to create a single new feature, z.

- ▶ Our idea:  $z = \vec{x} \cdot \vec{u}$ ; choose  $\vec{u}$  to point in the "direction of maximum variance".
- $\blacktriangleright$  Intuition: the top eigenvector of the covariance matrix points in direction of maximum variance.

#### **More Formally...**

- $\triangleright$  We haven't actually defined "direction of maximum variance"
- $\blacktriangleright$  Let's derive PCA more formally.

#### **Variance in a Direction**

 $\blacktriangleright$  Let  $\vec{u}$  be a unit vector.

$$
z^{(i)} = \vec{x}^{(i)} \cdot \vec{u}
$$
 is the new feature for  $\vec{x}^{(i)}$ .

 $\triangleright$  The variance of the new features is:

Var(z) = 
$$
\frac{1}{n} \sum_{i=1}^{n} (z^{(i)} - \mu_z)^2
$$

$$
= \frac{1}{n} \sum_{i=1}^{n} (\vec{x}^{(i)} \cdot \vec{u} - \mu_z)^2
$$

#### **Example**

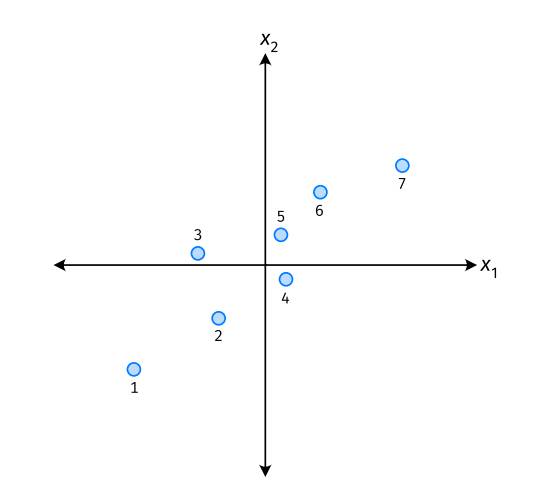

#### **Note**

 $\blacktriangleright$  If the data are centered, then  $\mu_z$  = 0 and the variance of the new features is:

Var(z) = 
$$
\frac{1}{n} \sum_{i=1}^{n} (z^{(i)})^2
$$
  
=  $\frac{1}{n} \sum_{i=1}^{n} (\vec{x}^{(i)} \cdot \vec{u})^2$ 

#### **Goal**

 $\triangleright$  The variance of a data set in the direction of  $\vec{u}$  is:

$$
g(\vec{u}) = \frac{1}{n}\sum_{i=1}^n \left(\vec{x}^{(i)}\cdot\vec{u}\right)^2
$$

▶ Our goal: Find a unit vector  $\vec{u}$  which maximizes  $q$ .

#### Claim

$$
\frac{1}{n}\sum_{i=1}^n (\vec{x}^{(i)}\cdot \vec{u})^2 = \vec{u}^T C \vec{u}
$$

# **Our Goal (Again)**

 $\blacktriangleright$  Find a unit vector  $\vec{u}$  which maximizes  $\vec{u}^{\intercal}\mathsf{C}\vec{u}.$ 

### **Claim**

 $\blacktriangleright$  To maximize  $\vec{u}^{\intercal}$ C $\vec{u}$  over unit vectors, choose  $\vec{u}$  to be the top eigenvector of C.

 $\blacktriangleright$  Proof:

### **PCA (for a single new feature)**

 $\blacktriangleright$  **Given**: data points  $\vec{x}^{(1)},...,\vec{x}^{(n)} \in \mathbb{R}^d$ 

- 1. Compute the covariance matrix,  $C$ .
- 2. Compute the top eigenvector  $\vec{u}$ , of C.
- 3. For  $i \in \{1, ..., n\}$ , create new feature:

$$
Z^{(i)} = \vec{u} \cdot \vec{x}^{(i)}
$$

#### **A Parting Example**

- $\triangleright$  MNIST: 60,000 images in 784 dimensions
- **▶ Principal component:**  $\vec{u} \in \mathbb{R}^{784}$
- ▶ We can project an image in ℝ<sup>784</sup> onto *ủ* to get a single number representing the image

#### **Example**

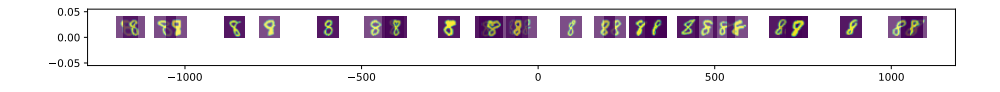